# **SVQ for IT Users (ITQ) — level 2 (SCQF level 5)**

# **F9AY 04: Computerised Accounting Software 2**

## **3 SCQF credit points at SCQF level 5**

**Description:** This is the ability to select and use a computerised accounting or bookkeeping software application to input and process data for orders and invoices, receipts and payments and prepare management and period end reports.

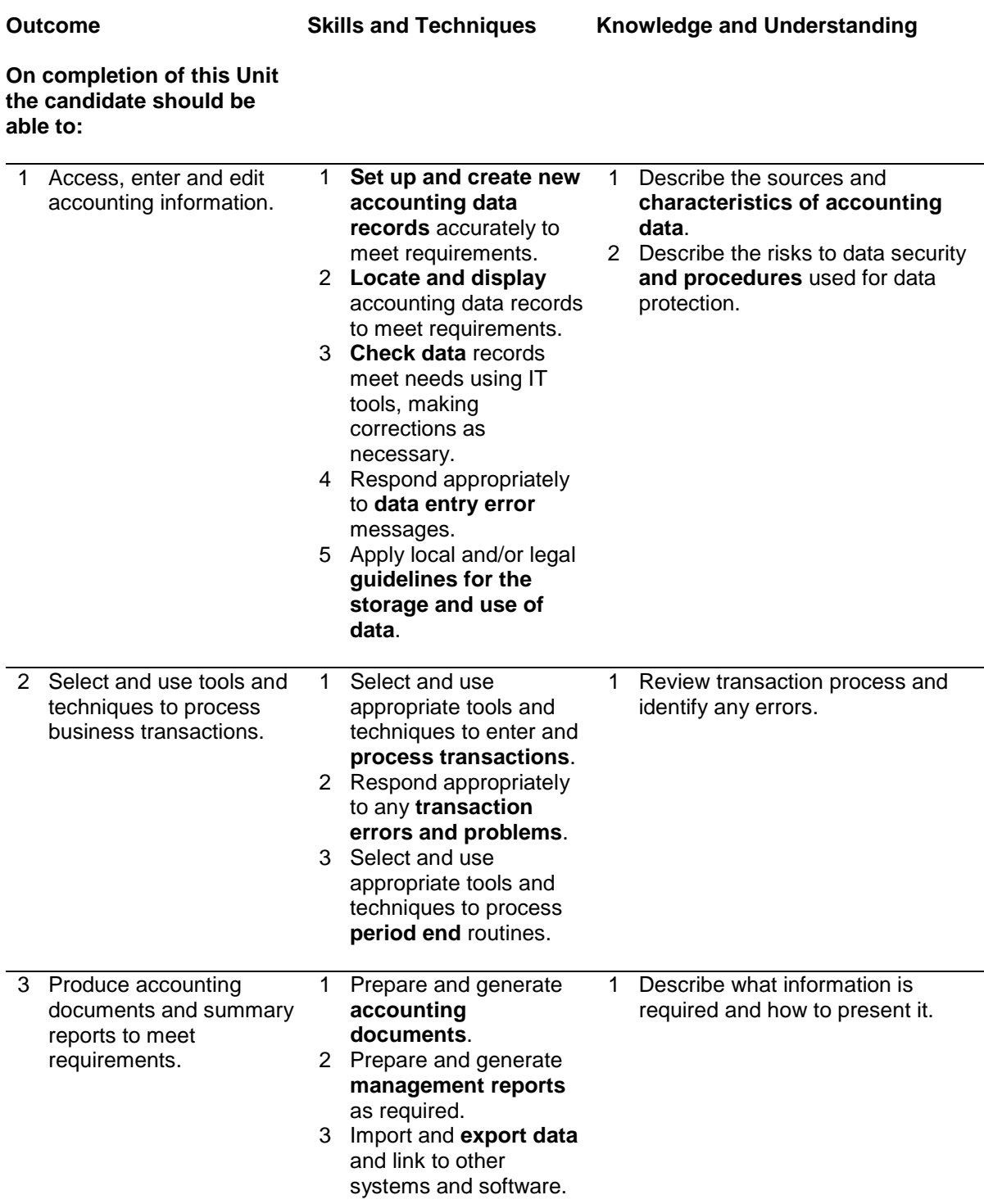

Note: The **emboldened** items are exemplified in the Support Notes.

# **Evidence Requirements**

Completion of a portfolio (manual, electronic or combination) to cover all of the Skills and Techniques and Knowledge and Understanding points stated above. The evidence generated should adhere to the Assessment Strategy for this award and encompass a range of evidence types.

#### **NB: It is possible to achieve this unit by Accreditation of Prior Achievement (APA), however, the relevant evidence must be referenced within the portfolio.**

### **General information**

This Unit equates to NOS (National Occupational Standards for IT Users 2009) code CAS: Computerised Accounting Software level 2. It has a stated number of SCQF credit points = 3 at SCQF level 5.

# **Support Notes**

### **Summary**

A SCQF level 4 (ITQ level 1) user can use select and use a wide range of intermediate accounting software tools and techniques for information that is at times non-routine or unfamiliar. Any aspect that is unfamiliar may require support and advice from others.

Accounting software tools and techniques will be defined as 'intermediate' because:

- $\bullet$  the software tools and functions involved will at times be non-routine or unfamiliar
- $\bullet$  the choice and use of input, manipulation and output techniques will need to take account of a number of factors or elements at times be multi-step
- $\bullet$  the user will take some responsibility for inputting, manipulating and outputting the information

Examples of context which illustrate typical activities which might be undertaken by users:

- ♦ creating and editing customer
- ♦ supplier records
- ♦ update budgets
- ♦ run month end routines
- ♦ link transactions to internet banking
- ♦ stock control system or online ordering system

**Examples of content** are given separately for highlighted text, where explanatory notes are required on terminology in the Outcomes, and do not form part of the standards. Such examples are not meant to form a prescriptive list for the purposes of assessment but rather to amplify and interpret the generic terms used in the Performance Criteria in the light of current usage of ICT systems and software. These examples are subject to change as new tools and techniques become commonplace and older ones drift out of use.

#### **The examples given below are indicative of the learning content and are not intended to form a prescriptive list for the purpose of assessment.**

#### **Outcome 1**

**Characteristics of accounting data:** unique references; codes; statutory requirements; editing restrictions.

**Enter accounting data:** Use of data entry form and wizards; add/amend record *(customer record, supplier record, nominal ledger, stock record)*.

**Locate and display:** Search, sort, print records, *filters*.

**Check data:** Spell check, format, consistency, remove duplication, verify data; edit details; check calculations; check coding; *file maintenance, check others' work*.

**Data entry errors:** Due to field size, data type, validation checks; duplicate records, format, using help; *data that does not fit parameters, alerts, reminders; problems with forms*.

**Security risks and procedures:** Access control; authorised use, confidentiality, personal data, password protection and management, user authentication.

**Guidelines for the storage and use of data:** Set by employer or organisation. Policies relating to security, backup and data protection, guidelines for data format, compliance, audit and reporting requirements. File management will vary according to the application.

#### **Outcome 2**

**Process transactions:** Number of items: single items, batches. Create, copy, check, save. Types of transactions may include: Post invoice; receipts; payments, journals, *contra entries.* From: bank statement, cheque book, paying-in book*, e-commerce*.

**Transaction errors and problems:** Duplication, accuracy, limits of own responsibility, process for reporting errors and problems.

**Period end:** Will vary according to task but may include: month end, post depreciation, budgets, standing orders.

#### **Outcome 3**

**Accounting documents:** Will vary according to task, but may include for example: Invoice, sales order, purchase order, statement. To screen, printed, for e-mail.

**Management reports:** Will vary according to task, but may include for example: audit trail, trial balance; customer activity; day book, aged creditor/debtor analysis.

**Export and link data:** For mail merge, spreadsheet analysis, requirements for internet banking, stock control system, online ordering system, budget update; other file formats (eg csv, xls).

# **Guidance on examples of evidence**

### **Typical examples of evidence for Outcomes 1–3**

Product evidence showing the creation and editing of customer or supplier records; updating budgets, running month end routines; linking transactions to internet banking, operation of stock control system or online ordering system. Observation by assessor, annotated printouts, witness testimony.

Knowledge test using multiple-choice questions to measure competence in Knowledge and Understanding sections for all Outcomes. Written or verbal knowledge responses, candidate statements for items and transactions.

### **Disabled candidates and/or those with additional support needs**

The additional support needs of individual candidates should be taken into account when planning learning experiences, selecting assessment instruments, or considering whether any reasonable adjustments may be required. Further advice can be found on our website **www.sqa.org.uk/assessmentarrangements**